## **apn** - **apn**  $4g$  2024

**172** 

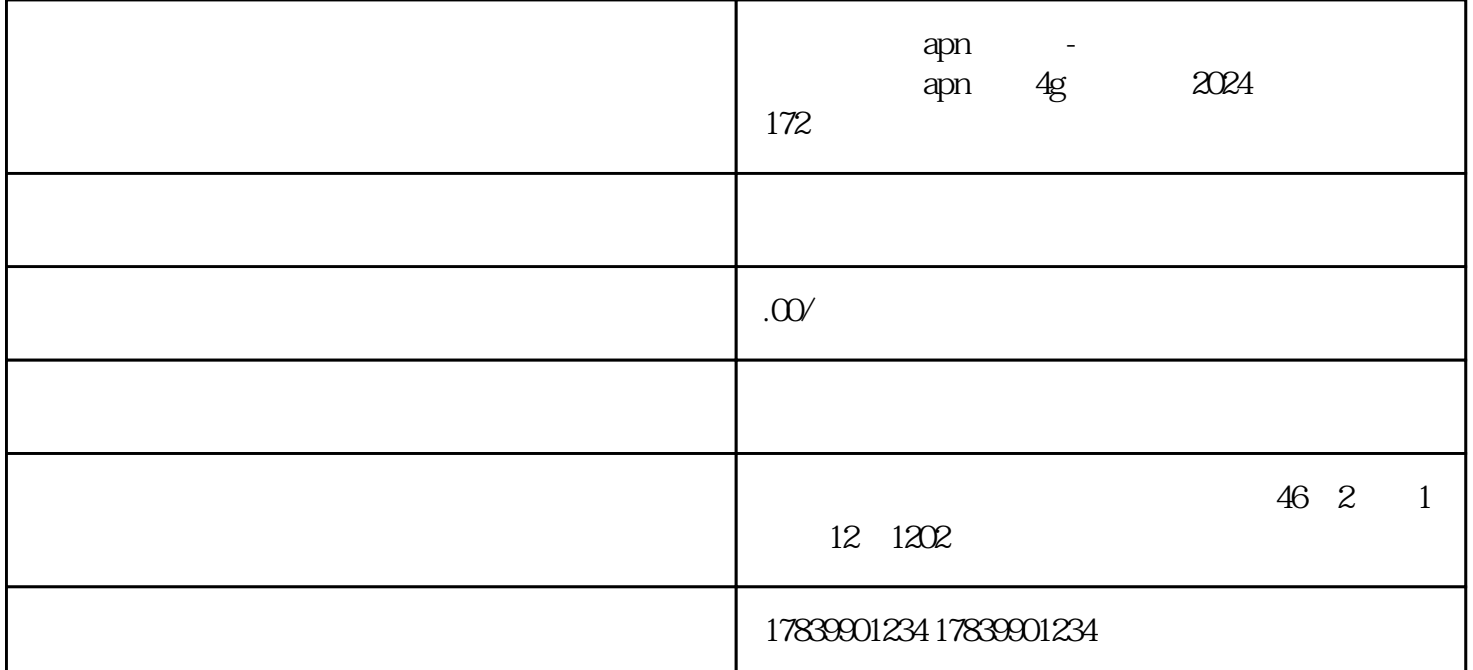

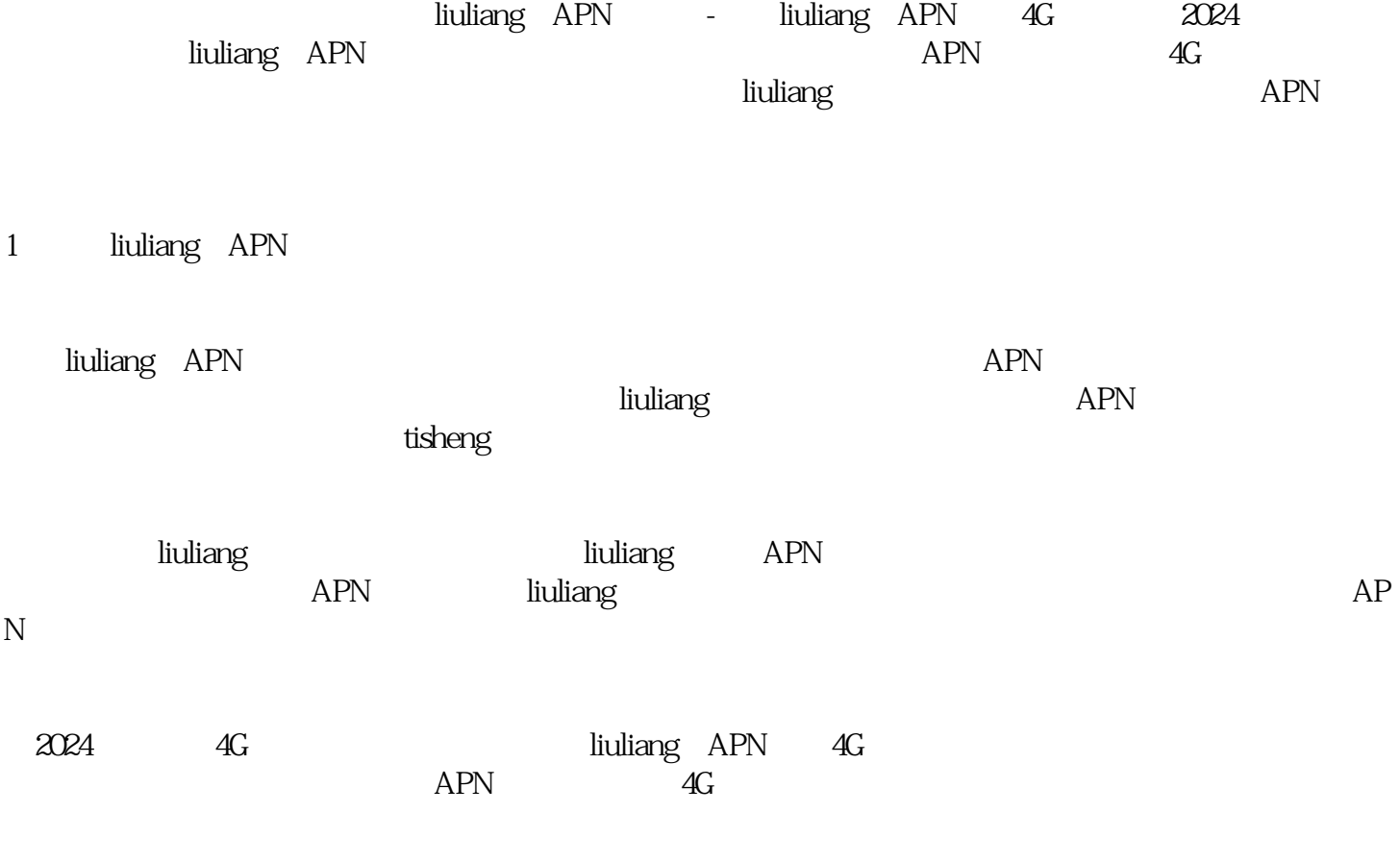

2  $4G$ 

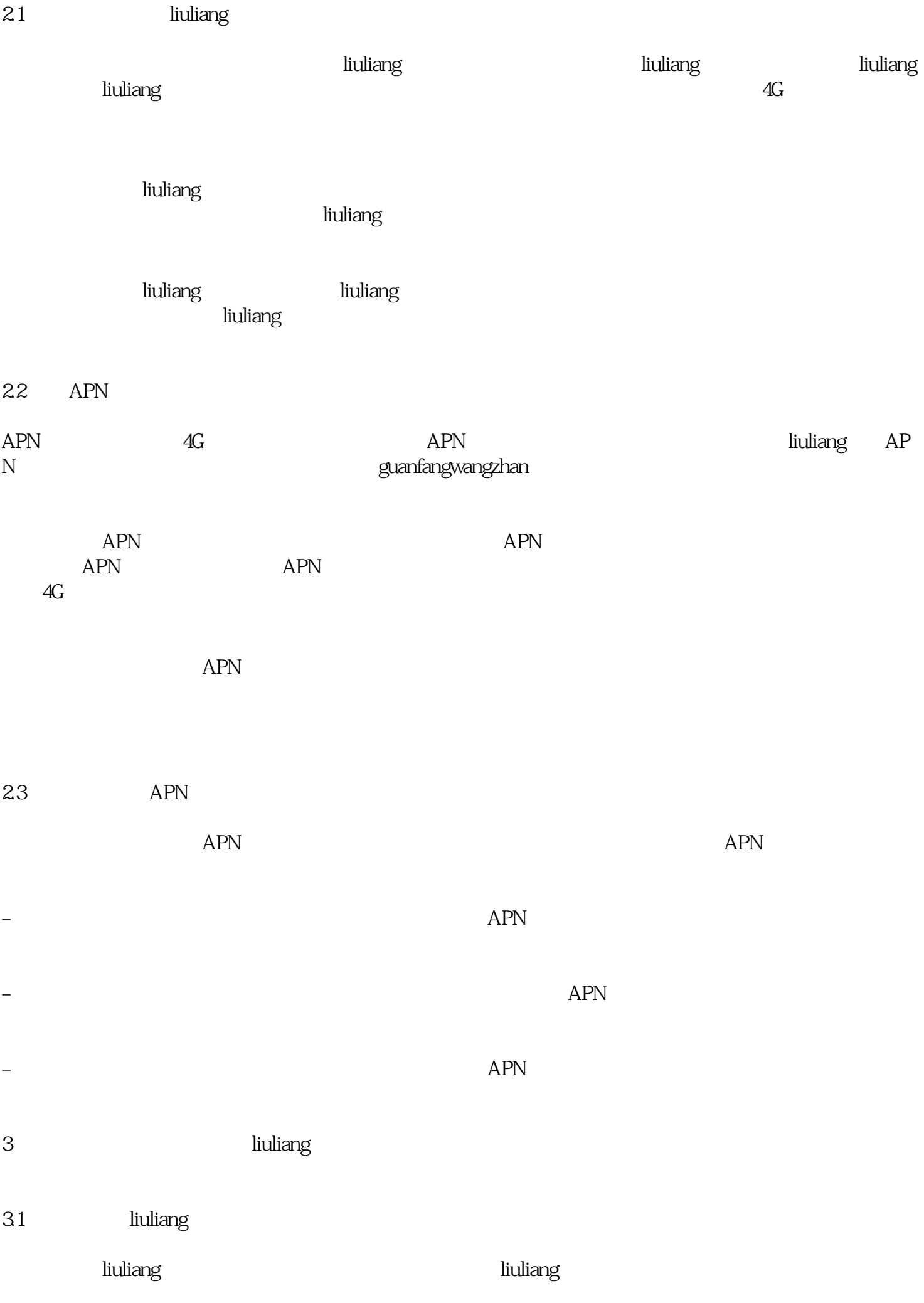

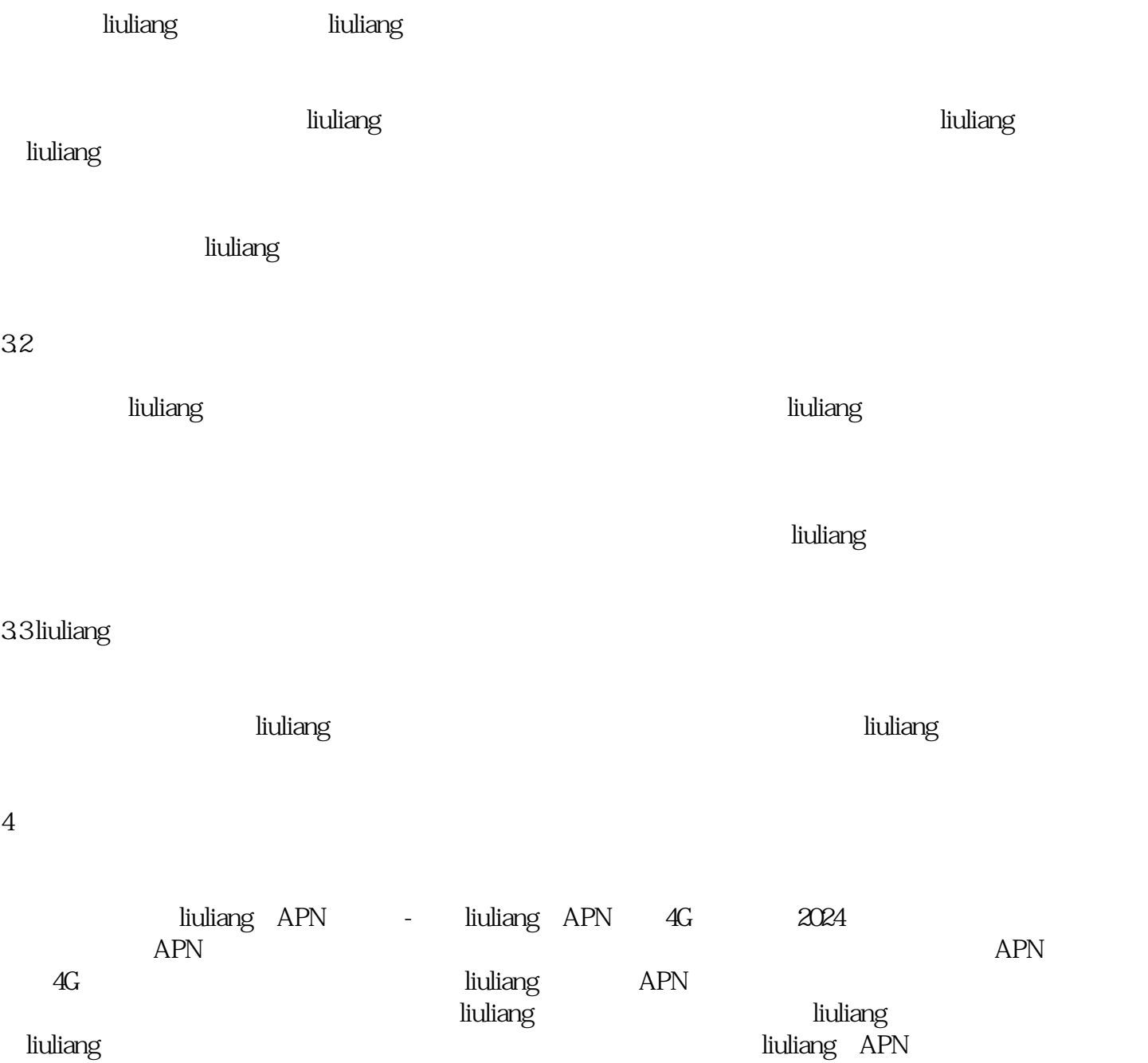